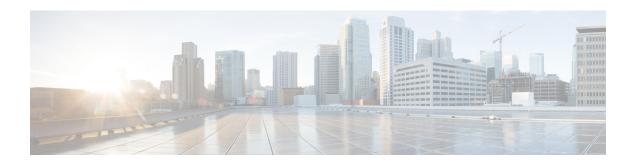

# **SUDI99 Certificate Support**

- SUDI99 Certificate Support, on page 1
- Disabling SUDI99 Migration (GUI), on page 3

## **SUDI99 Certificate Support**

Cisco Catalyst 9800 Series Wireless Controllers use Secure Unique Device Identity (SUDI) certificates as device certificates for authentication during secure connection handshakes. These certificates are provisioned in a secure hardware chip, which can hold multiple certificates, during the manufacturing process.

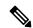

Note

Some of the certificates used in the controller and AP platforms are expiring in May 2029 and require migration to a new set of certificates. SUDI99 certificate support is addressing this migration scenario. SUDI99 is valid until December 2099.

The Cisco IOS XE software supports two slots for initializing SUDI certificates from the secure hardware chip. This SUDI99 migration change will rearrange certificate-to-trustpoint mapping as follows:

### Table 1: Existing Software Selection for SUDI Trustpoint Certificates

| Trustpoint Name          | Software Selection Among Programmed Certificate<br>Chains |
|--------------------------|-----------------------------------------------------------|
| CISCO_IDEVID_SUDI        | CMCA2 SHA2 SUDI (SHA2-2037)                               |
| CISCO_IDEVID_SUDI_LEGACY | CMCA SHA1 SUDI                                            |

### Table 2: New Software Selection for SUDI Trustpoint Certificates

| Trustpoint Name          | Software Selection Among Programmed Certificate Chains |
|--------------------------|--------------------------------------------------------|
| CISCO_IDEVID_SUDI        | CMCA-III SHA2 SUDI99                                   |
| CISCO_IDEVID_SUDI_LEGACY | CMCA2 SHA2 SUDI (SHA2-2037)                            |

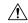

### Caution

Performing device authentication using expired certificates may lead to service disruption.

The following table lists the SUDI99 certificate and software support:

Table 3: SUD199 Certificate and Software Support

| Cisco Catalyst 9800 Controllers                                     | SUDI99 Certificate Support | Software Support for SUDI99<br>Migration |
|---------------------------------------------------------------------|----------------------------|------------------------------------------|
| Cisco Catalyst 9800-CL Wireless<br>Controller for Cloud             | Not supported.             | _                                        |
| Cisco Catalyst 9800 Series<br>Wireless Controllers<br>• 9800-40     | Supported                  | Yes. From Cisco IOS XE Cupertino 17.7.1. |
| • 9800-80                                                           |                            |                                          |
| • 9800-L                                                            |                            |                                          |
| Cisco Embedded Wireless<br>Controller on Catalyst Access<br>Points. | Supported                  | Yes. From Cisco IOS XE Cupertino 17.7.1. |
| • 9105AXI                                                           |                            |                                          |
| • 9115AXI                                                           |                            |                                          |
| • 9115AXE                                                           |                            |                                          |
| • 9117AXI                                                           |                            |                                          |
| • 9120AXI                                                           |                            |                                          |
| • 9120AXE                                                           |                            |                                          |
| • 9120AXP                                                           |                            |                                          |
| • 9130AXI                                                           |                            |                                          |
| • 9130AXE                                                           |                            |                                          |
| Cisco Embedded Wireless<br>Controller on Catalyst Switches          | Not supported.             | _                                        |
| • 9300 Series                                                       |                            |                                          |
| • 9400 Series                                                       |                            |                                          |
| • 9500 Series                                                       |                            |                                          |
| • 9500H Series                                                      |                            |                                          |

## **Backward Compatibility**

The Cisco Catalyst 9800 Series Wireless Controllers have a default wireless management trustpoint. Some applications use this management trustpoint certificate. If a device (AP or controller) cannot validate the SUDI99 certificate, then the controller uses an older certificate (SHA2-2037) as its device certificate for that particular connection.

For NMSP-TLS connections with Cisco CMX, the client certificate is not validated in default security mode. However, in FIPS mode, Cisco CMX validates the controller certificate.

If Cisco CMX is deployed in FIPS mode, explicitly install the new SUDI CA certificates on the Cisco CMX running the earlier version of Cisco CMX or upgrade Cisco CMX to the latest version.

Some applications, such as HTTPS, RADSEC, and WebAuth, do not use SUDI certificate as their default trustpoint. But, it is possible to configure SUDI trustpoint explicitly in them. The SUDI refresh program alters the certificate selection for such services. However, there is no functional impact.

#### Restrictions

If a SUDI99 certificate is incorrectly programmed in a device, it is rejected during trustpoint initialization at bootup, and trutpoint-to-certificate mapping falls back to the old behaviour. User can verify the SUDI certificate status using the **show platform sudi pki** command.

## **Disabling SUDI99 Migration Using CLI**

The SUDI99 certificate is set as the default trustpoint in supported hardware units. You can disable it using the **no platform sudi cmca3** command. In high availability (HA) deployments, form the HA pair, and then run the command. Then, save the configuration and reload the controller to disable the SUDI certificate and fall back to the older trustpoint certificate.

To check the certificate validation status, use the **show platform sudi pki** command.

# **Disabling SUDI99 Migration (GUI)**

SHA1 SUDI certificates on hardware controllers have an imminent expiry date and devices using expired certificates face disruption in service. To ensure a smooth migration to the latest SUDI99 certificate issued by CMCA-III authority, the controllers have been programmed with newer certificates in their secure hardware chip. These certificates are enabled by default and are valid till December 2099.

Follow the procedure given below, if you do not wish to migrate at this point.

#### **Procedure**

- Step 1 On the Configuration > Security > PKI Management > Trustpoint tab, go to the SUDI Status section.
- Step 2 Disable the Cisco Manufacturing CA III certificate to continue using the older certificate that is mapped to an existing Trustpoint.
- Step 3 Click Apply

## What to do next

Reload the device for the configuration to take effect.